## **Reference Guide**

Involuntary Answer

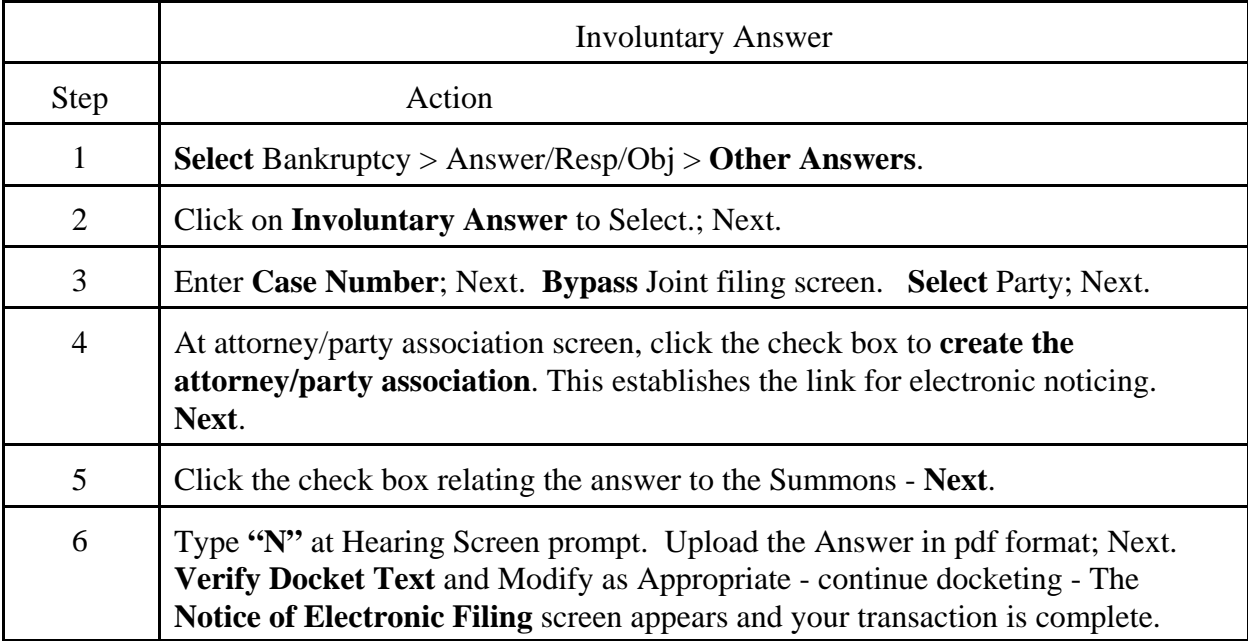